## Министерство высшего и среднего специального образования РСФСР Куйбышевский ордена Трудового Красного Знамени

авиационный институт имени академика С.П. королева

### КИНЕМАТИЧЕСКИЕ СХЕМЫ АВИАЦИОННЫХ ПРИБОДОВ

Утверждено редакционно-издательским советом института в качестве методических указаний к курсовому проектированию по деталям машин

Куйбышев 1990

Составители :Б.М .0 и л а е в , Е.П.1 и л ь н и к о в М.И.К у р у ш и н. А.Г.К е р ж е н к о в. Ю.А.З а х а р о в Под редакцией Д.Е.Ч е г о д а е в а

УДК 621.8(075)

Кинематические схемы авиационных приводов: Метод.указания/ Сост. Б. М. Силаев. Е. П. Жильников. М. И. Курушин, А. Г. Керженков, Ю.А.Захаров; Куйбышев.авиац.ин-т. Куйбышев, 1990. 48 с.

Методические указания определяют содержание задания на курсовое проектирование по деталям машин. Предназначены для студентов механических специальностей дневной и вечерней формы обуч ения.

Рецензенты: Ж у к о в К.А., Ц е й т л и н В.И

#### ОБШИЕ СВЕДЕНИЯ

Основной целью курсового проентирования является закрепление и углубление знаний. полученных студентами на лекциях и практических занятиях. Задания на курсовой проект предусматривают решение комплексной задачи по расчету. проектированию и конструктивному оформлению механического поивола.

Задания представляют собой чертежи авиапионных приводов различного назначения, скомпонованные из наиболее распространенных в авиации механических передач, основанных на использовании зацепления (зубчатые различных типов, червячные, винтовые и их взаимные сочетания). Режимы работы передач и их характеристики представлены в виде табличных данных и упрощенных графиков, дискретно (ступенчато) изменяющихся нагрузки и частоты вращения.

При выполнении курсового проекта студенты должны научиться применять подученные знания для решения практических расчетно-конструкторских задач, связанных с кинематическим и прочностным расчетами, с выбором материала, заготовок деталей, с механической и термической обработкой их, а также с наиболее целесообразной конструкцией. В ходе выполнения проекта они должны освоить правила и нормы конструирования типовых деталей машин, основные положения ЕСКД, вопросы стандартизации и унификации деталей машин, техники безопасности, экономичности и технологичности конструкций. Кроме того, выполнение курсового проекта должно научить студентов пользоваться справочной литературой, таблицами, ГОСТами, атласами типовых конструкций, нормалями, а также составлять расчетно-пояснительные записки и этим подготовить их к выполнению более сложных задач, в частности, к выполнению курсовых проектов по специальным дисциплинам.

## ОСНОВНЫЕ УСЛОВНЫЕ ОБОЗНАЧЕНИЯ

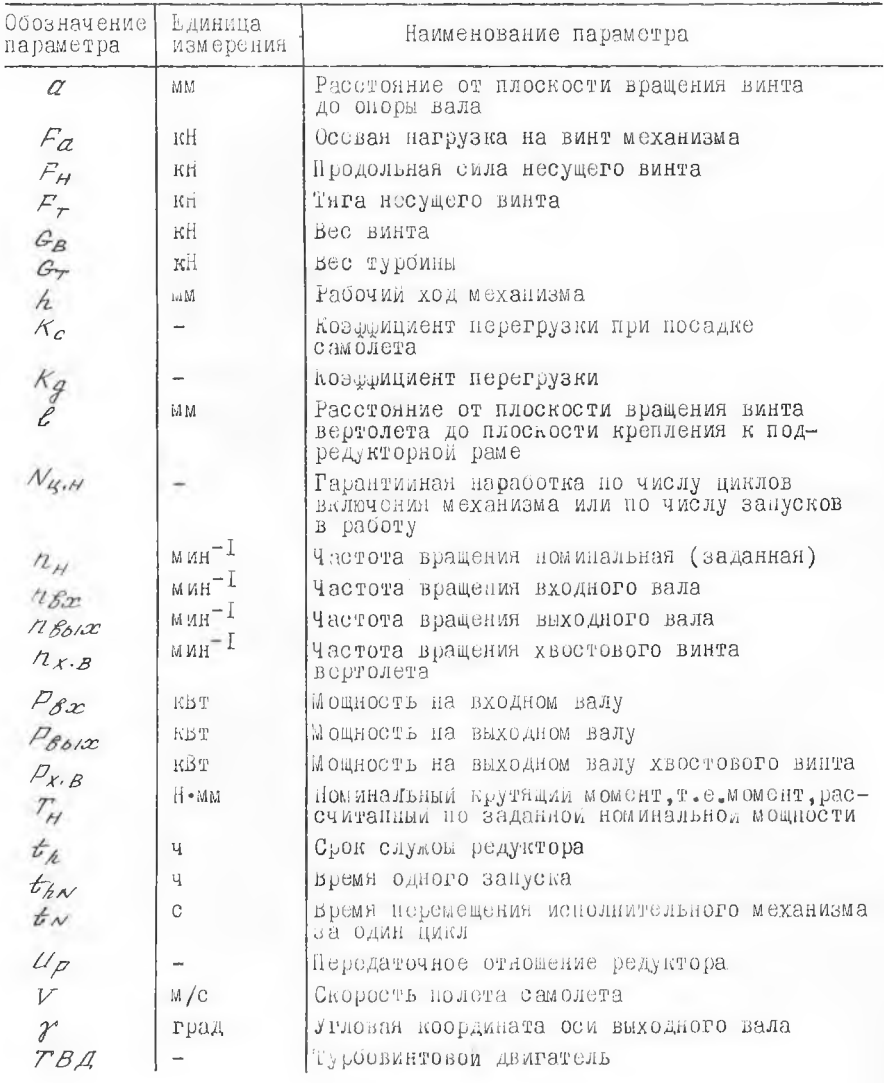

#### ЗАДАНИЕ № І

Спроектировать главный редуктор вертолета

Кинематическая схема редуктора

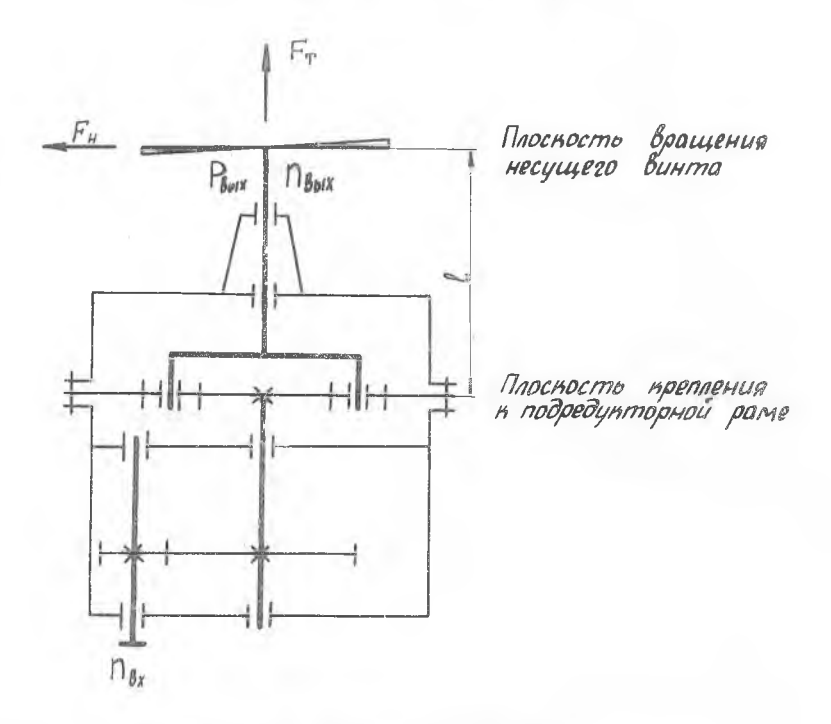

Режим нагружения приведен в табл. ПІ. Исходные данные приведены в табл. 112.

В качестве прототипа рекомендуется использовать элементы конструкции центрального редуктора механизма управления закрылками самолета hk-42.

Спроектировать главный редуктор вертолета

Кинематическая схема редуктора

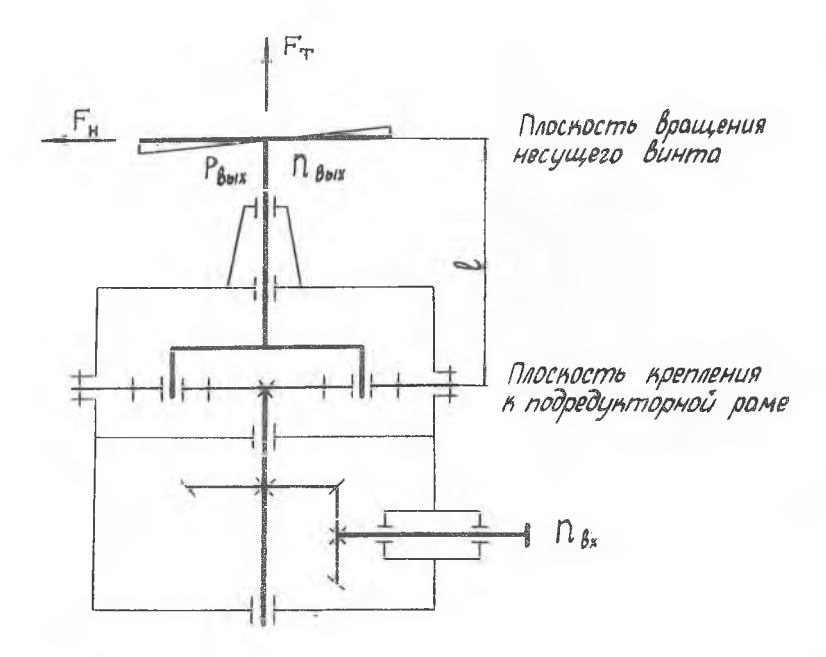

Режим нагружения приведен в табл. ПІ. Исходные данные приведены в табл. П2.

Ь качестве прототипа рекомендуется использовать редуктор двигателя вертолета КА-15.

6

Спроектировать главный редуктор вертолета

Кинематическая схема редуктора

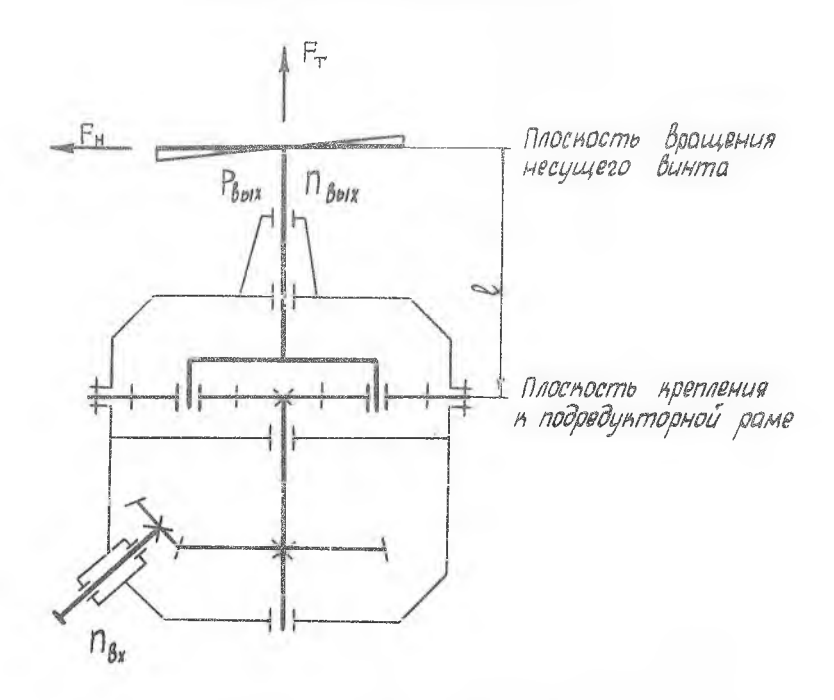

Режим нагружения приведен в табл. ПІ. Исходные данные приведены в табл. П2.

В качестве прототипа рекомендуется использовать редуктор Р-5 вертолета Ми-4а.

Спроектировать главный редуктор вертолета

Кинематическая схема редуктора

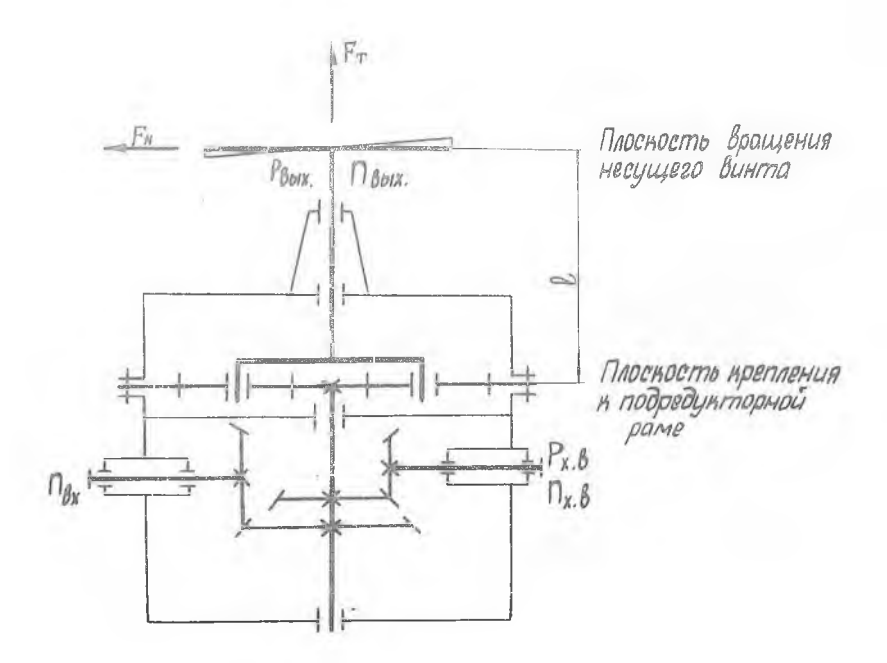

Режим нагружения приведен в табл. ПІ. Исходные данные приведены в табл. П3.

В качестве прототипа рекомендуется использовать элементы конструкции редуктора двигателя вертолета К-15.

8

#### ЗАЛАНИЕ № 5

Спроектировать главный редуктор вертолета

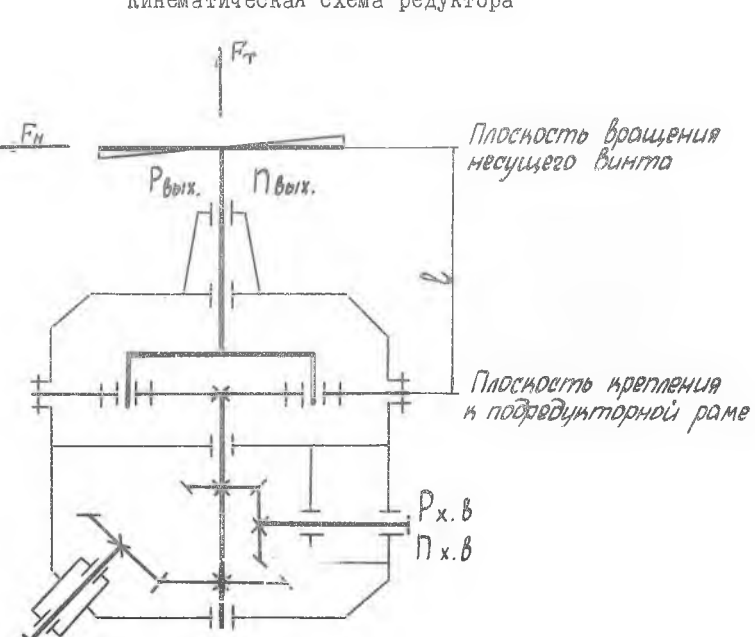

Кинематическая схема редуктора

Режим нагружения приведен в табл. ПІ. Исходные данные приведены в табл. ПЗ.

В качестве прототипа рекомендуется использовать редуктор Р-5 вертолета МИ-4а.

Спроектировать главный редуктор вертолета

#### Кинематическая схема редуктора

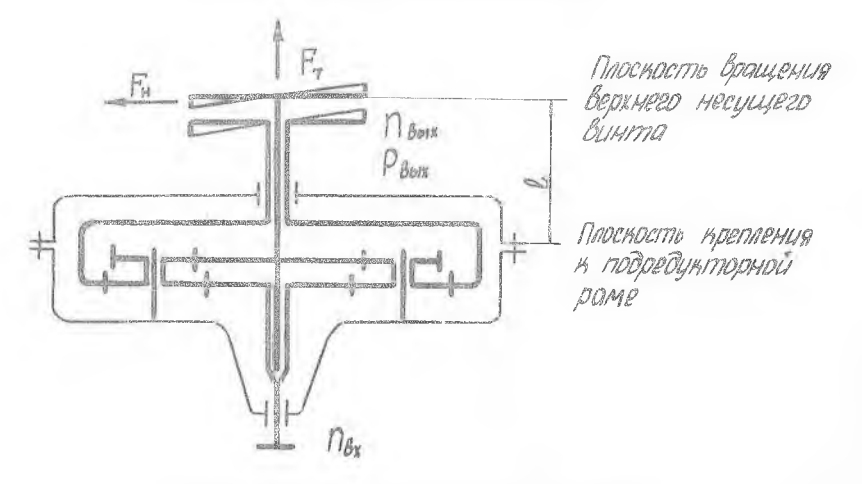

Режим нагружения приведен в табл» П1. Исходные данные приведены в табл. ПА.

Значения *Ғ<sub>Во</sub>н*, *Ғ*, и *Ғ<sub>н</sub>* приведены суммарные для двух винтов. В качестве прототипа рекомендуется использовать главный редуктор вертолета КА-15.

Спроектировать главный редуктор вертолета

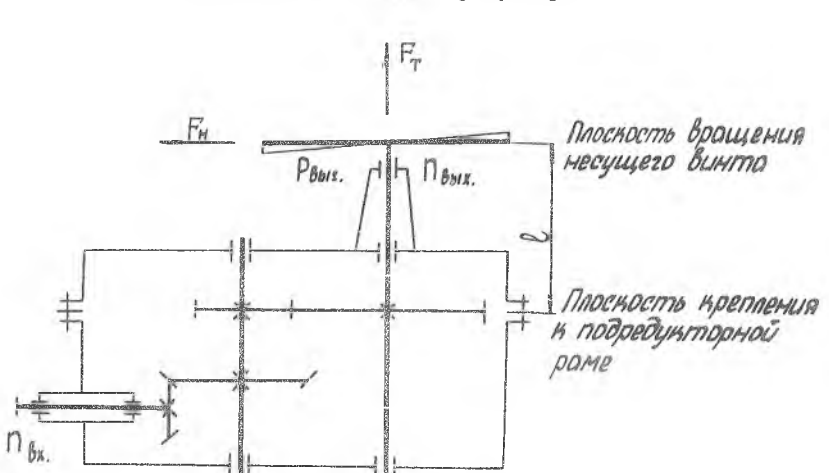

Кинематическая схема редуктора

Режим нагружения приведен в табл. ПІ. Исходные данные приведены в табл. П4.

качестве прототипа рекомендуется использовать элементы конструкции главного редуктора вертолета МИ-2.

Спроектировать главный редуктор вертолета

Кинематическая схема редуктора

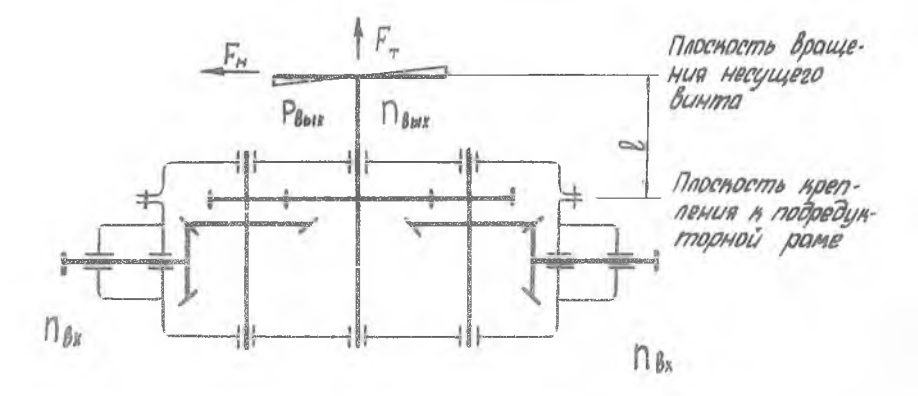

Режим нагружения приведен в табл. ПІ. Исходные данные приведены в табл. П4.

В качестве прототипа рекомендуется использовать элементы конструкции главного редуктора вертолета МИ-2.

Спроектировать главный редуктор вертолета

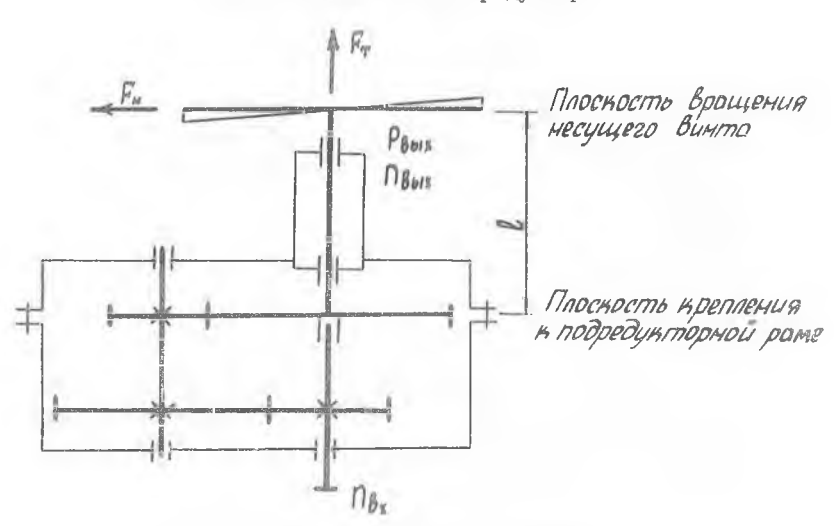

Кинематическая схема редуктора

Режим нагружения приведен в таол. II. Исходные данные приведены в табл. И4.

качестве прототипа рекомендуется использовать редуктор двигателя вертолета МИ-1.

Спроектировать главный редуктор вертолета

Кинематическая схема редуктора

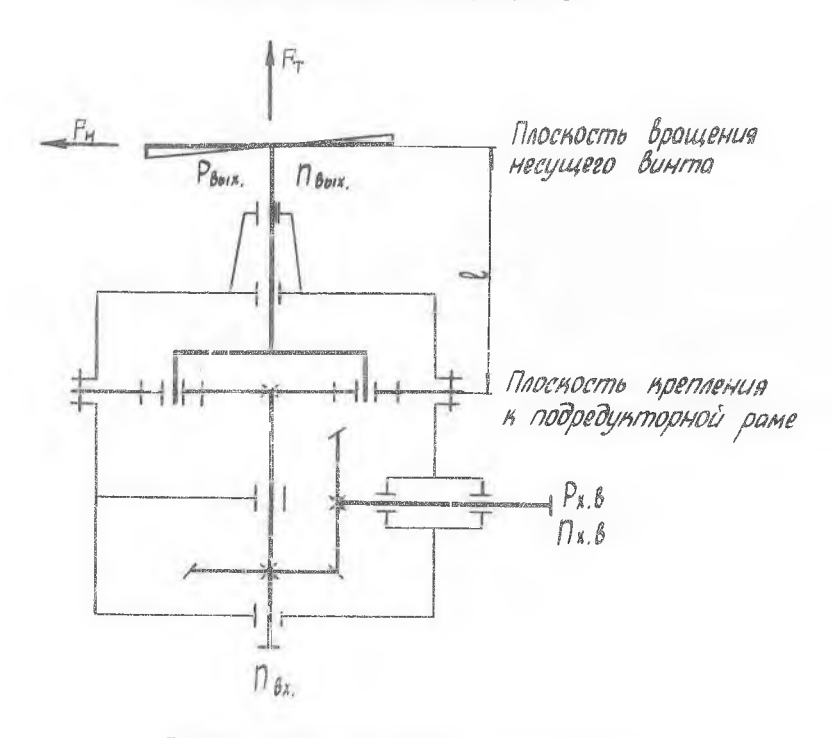

Режим нагружения приведен в табл. ПІ. Исходные данные приведены табл. Г15.

качестве прототипа рекомендуется использовать элементы конструкции редуктора двигателя вертолета КА-15.

#### ЗАЛАНИЕ № ІІ

Спроектировать главный редуктор вертолета

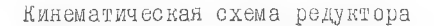

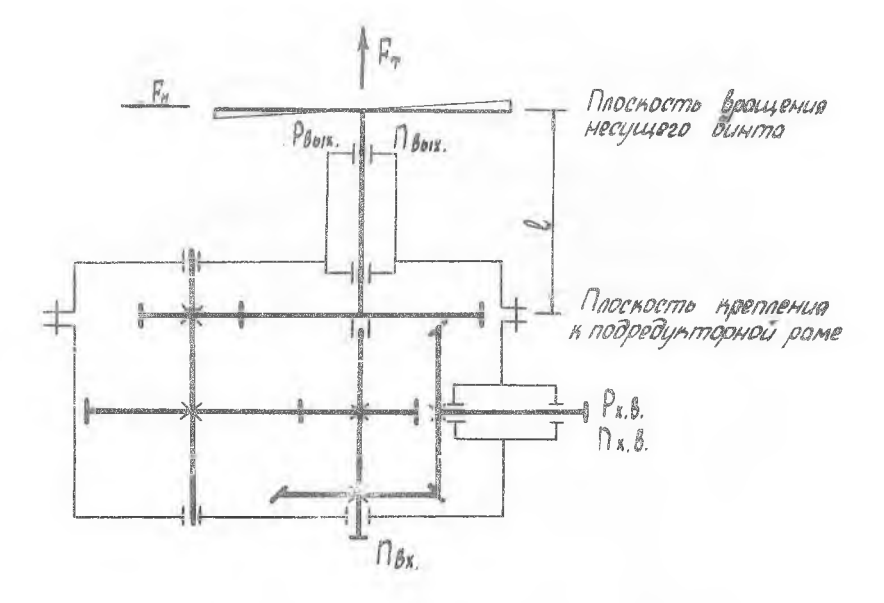

Режим нагружения приведен в табл. ПІ. Исходные данные приведены в табл. Пб. В качестве прототипа рекомендуется использовать редуктор двигателя вертолета МИ-I.

Спроектировать главный редуктор вертолета

Кинематическая схема редуктора

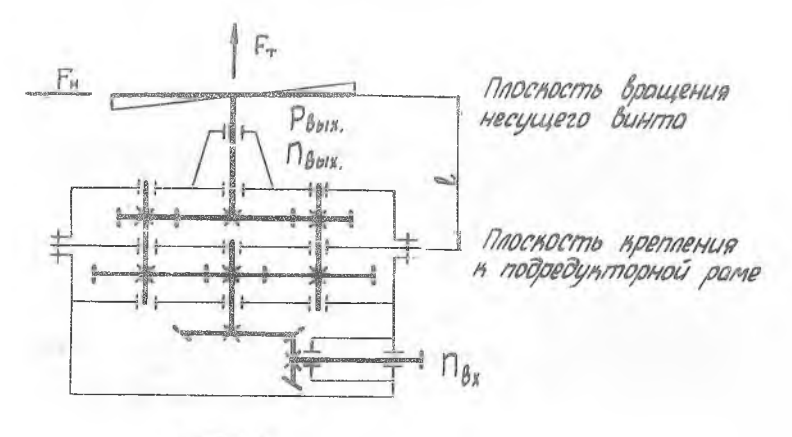

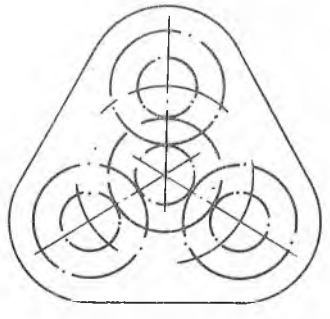

Режим нагружения приведен в табл. ПГ Исходные данные приведены в табл. П7.

16

Спроектировать главный редуктор вертолета

Кинематическая схема редуктора

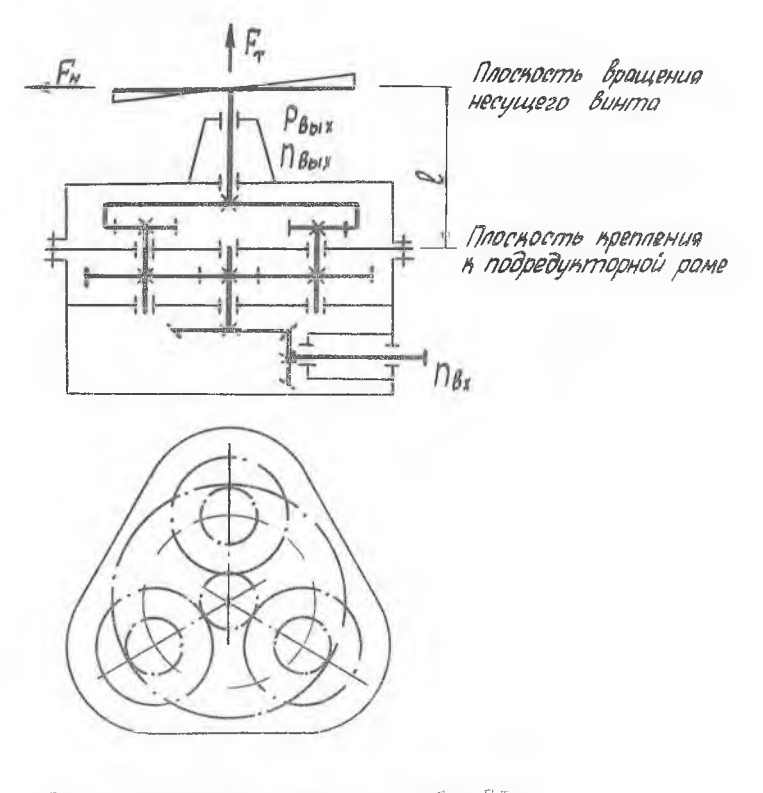

Режим нагружения приведен в табл. ПІ. Исходные данные приведены табл. П7.

Спроектировать главный редуктор вертолета

Кинематическая схема редуктора

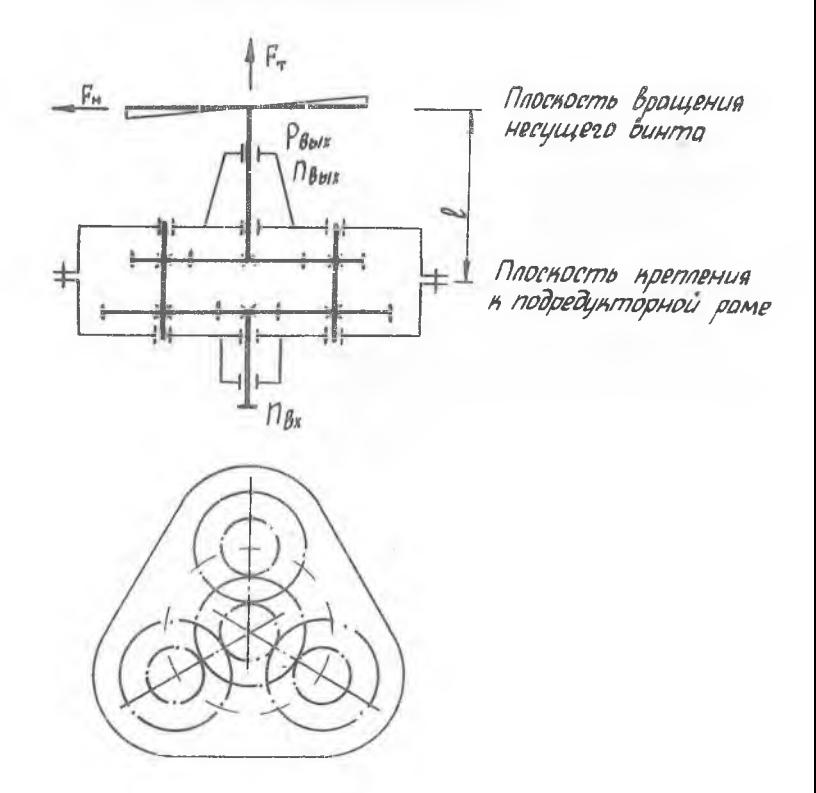

Режим нагружения приведен в табл. ИІ. Исходные данные приведены в табл. П8. Спроектировать главный редуктор вертолета

Кинематическая схема редуктора

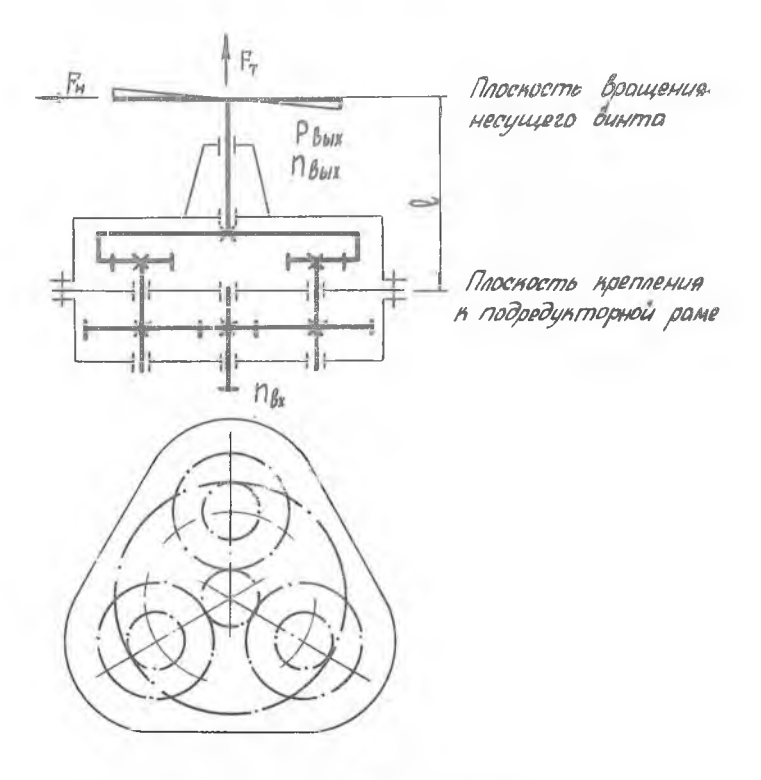

Режим нагружения приведен в табл. ПІ. Исходные данные приведены табл. П8.

19

ЗАДАНИЕ н? 16

Спроектировать редуктор ТВД.

Кинематическая схема редуктора

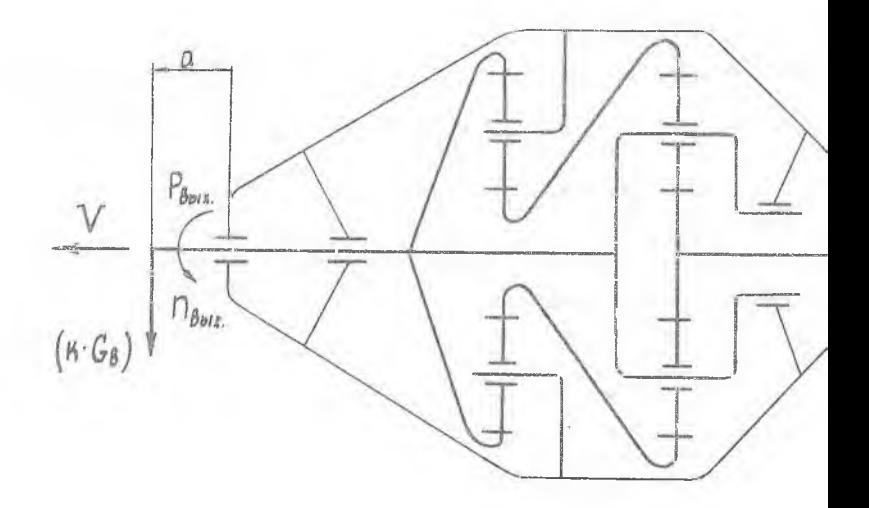

Режим нагружения приведен в табл. ПІ.

качестве прототипа рекомендуется использовать

исходные данные приведены табл. П9.

элементы конструкции редуктора двигателя АА-24.

20

Спроектировать редуктор ТВД

Кинематическая схема редуктора

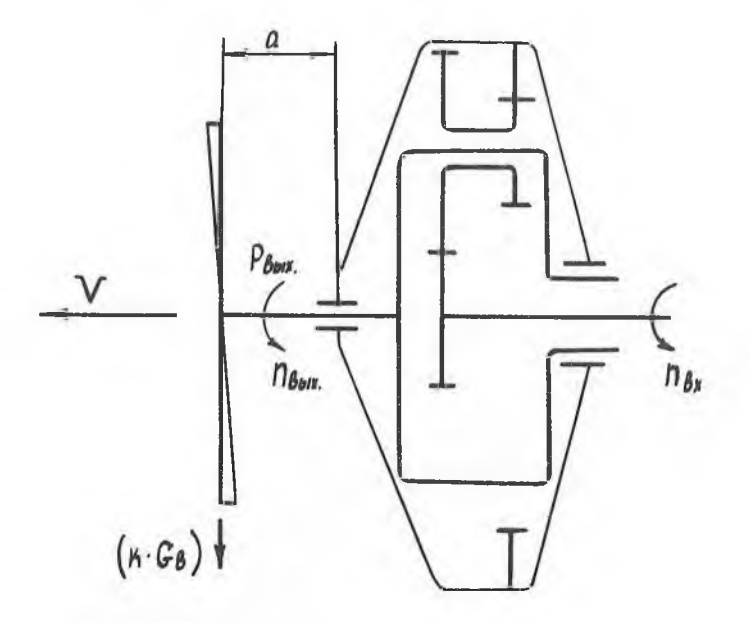

Исходные данные приведены в табл. ПІО. В. качестве прототипа рекомендуется использовать Режим нагружения приведен в табл. П1.

элементы конструкции редуктора двигателя НК-4.

ЗАДАНИЕ ® 18

Спроектировать редуктор ТВД

Кинематическая схема.редуктора

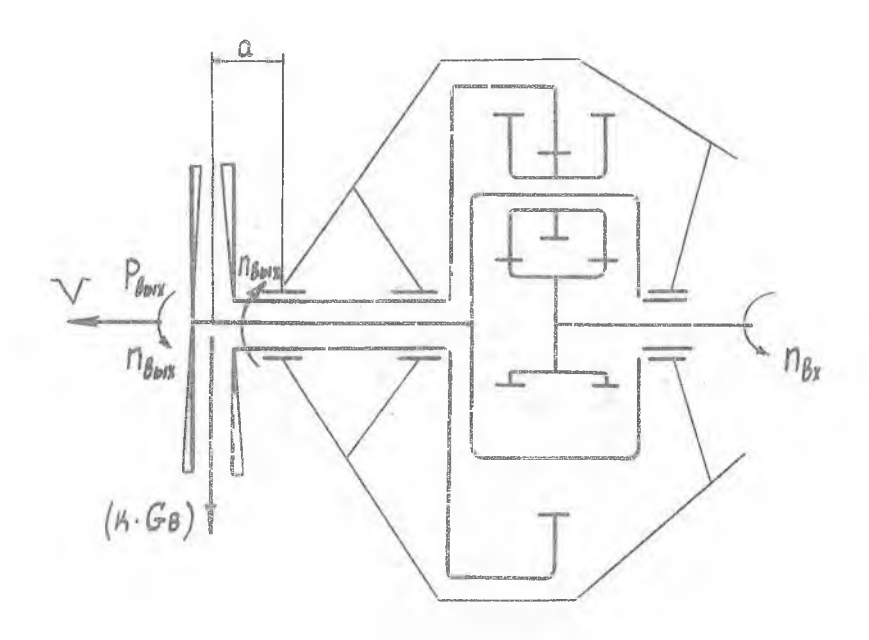

Режим нагружения приведен в табл. ПІ. Исходные данные приведены в табл. ПІІ. В качестве прототипа рекомендуется использовать конструкции редуктора двигателя НК-12.

22

ЗАДАНИЕ ® 19

Спроектировать редуктор турбостартера ТВД

Кинематическая схема редуктора

 $P_{\text{Bok}}$  $n_{\text{BUX}}$  $G_{T}$ 

Исходные данные приведены в табл. И12.

качестве прототипа рекомендуется использовать элементы конструкции редуктора турбостартера двигателя НК-12.

#### Спроектировать редуктор двигателя вертолета

### Кинематическая схема редуктора

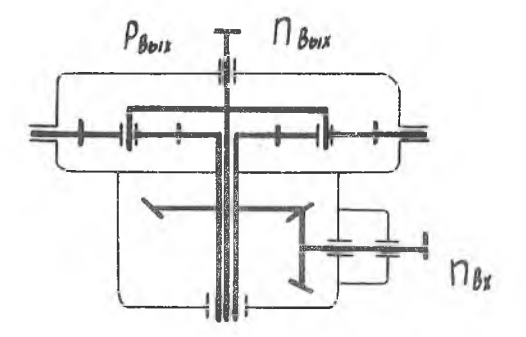

Режим нагружения приведен в табл. III. Исходные данные приведены в табл. П13. В качестве прототипа рекомендуется использовать редуктор двигателя вертолета КА-15.

Спроектировать подъемник стабилизатора самолета

Кинематическая схема подъемника

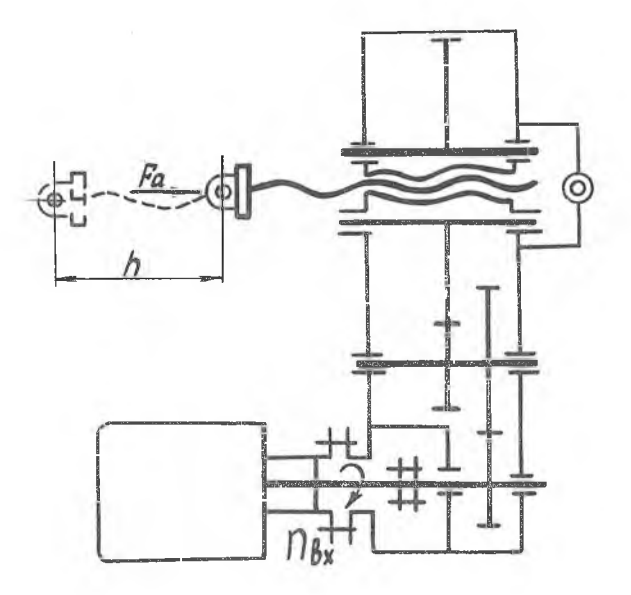

Исходные данные приведены в табл. П 14.

В качестве прототипа рекомендуется использовать элементы конструкции подъемника стабилизатора самолета ТУ-154.

## ЭАДАНИЕ № 22

Спроектировать подъемник стабилизатора самолета

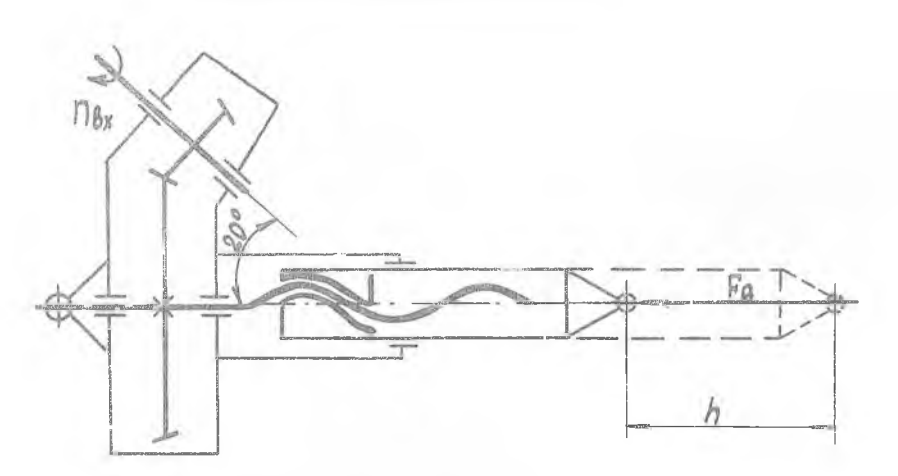

Кинематическая схема подъемника

Исходные данные приведены в табл. ПІ4.

В качестве прототипа рекомендуется использовать элементы конструкции подъемника самолета ИЛ-62.

Спроектировать подъемник закрылка самолета

Кинематическая схема подъемника

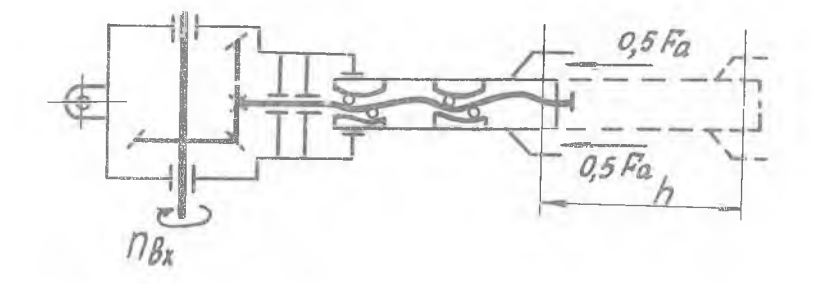

Исходные данные приведены в табл. П14. В качестве прототипа рекомендуется использовать элементы конструкции подъемника закрылка самолета ИЛ-62.

Спроектировать подъемник предкрылка самолета

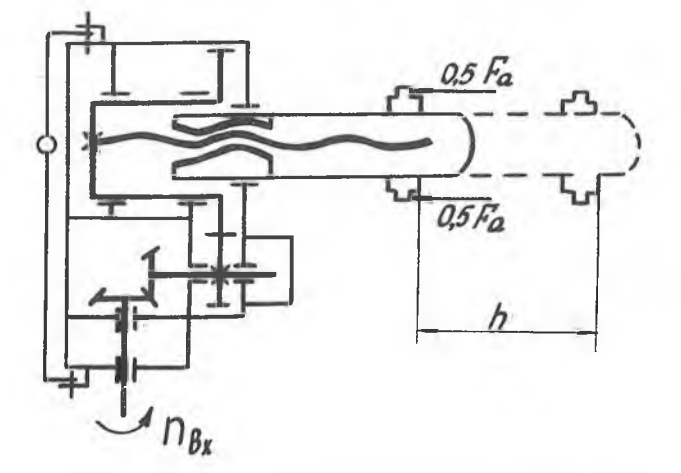

Кинематическая схема подъемника

Исходные данные приведены в табл. ПІ4. качестве прототипа рекомендуется использовать конструкцию подъемника самолета ТУ-154.

Спроектировать привод стабилизатора самолета

Кинематическая схема подъемника

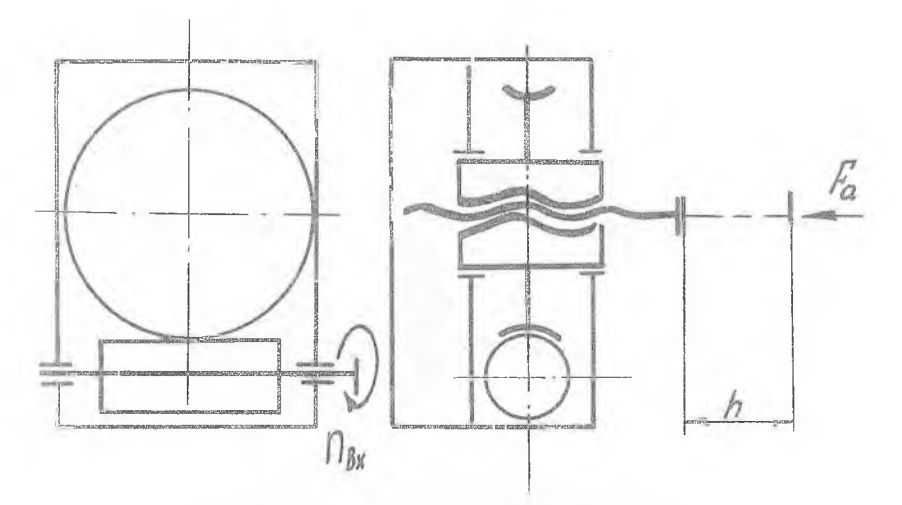

Исходные данные приведены в табл. П14. В качестве прототипа рекомендуется использовать элементы конструкции подъемника стабилизатора самолета ТУ-154.

Спроектировать раздаточный редуктор привода передних крыльев самолета

Кинематическая схема редуктора

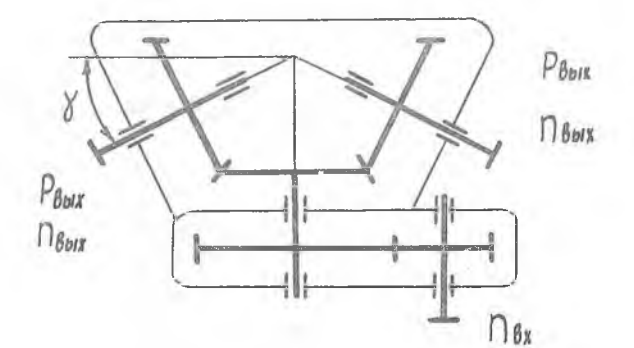

Исходные данные приведены в табл. П15. В качестве прототипа рекомендуется использовать редуктор самолета ТУ-144.

Работа редуктора - реверсивная.

Спроектировать раздаточный редуктор привода крыльев самолета

Кинематическая схема редуктора

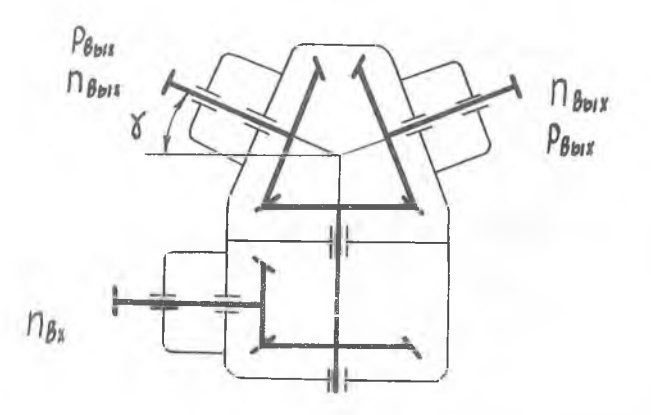

Работа редуктора - реверсивная. Исходные данные приведены в табл. ПІ5. качестве прототипа рекомендуется использо

вать редуктор самолета с изменяемой геометрией крыла.

#### ЗАДАНИЕ » 28

Спроектировать центральный редуктор механизма управления закрылками самолета

Кинематическая схема редуктора

![](_page_31_Figure_3.jpeg)

Работа редуктора - реверсивная.

Исходные данные приведены в табл. П16.

В качестве прототипа рекомендуется использовать центральный редуктор механизма управления закрылками самолета ЯК-42.

#### РЕЖИМЫ РАБОТЫ РЕДУКТОРОВ ЛЕТАТЕЛЬНЫХ АППАРАТОВ

График режима работы

![](_page_32_Figure_3.jpeg)

#### Таблица ПІ

Характеристика режимов работы

![](_page_32_Picture_40.jpeg)

Примечания. I. За расчетную (номинальную) нагрузку принимается максимальная из длительно действующих нагрузок, при которой число циклов перемены напряжений  $\mathcal{N}_2 \geqslant 5 \cdot 10^{4}$ .

2. Коэффициент перегрузки  $K_{\beta} = I, I^5 \dots I, 30$ , при этом число циклов перемены напряжений  $N_{\beta} > I \cdot I0^{4}$ .

## Таблица П2

Исходные данные для проектирования редуктора

![](_page_33_Picture_14.jpeg)

Продолжение табл.П2

![](_page_33_Picture_15.jpeg)

# $T$ аблица  $\overline{113}$

![](_page_34_Picture_14.jpeg)

![](_page_34_Picture_15.jpeg)

Продолжение табл. П3

![](_page_34_Picture_16.jpeg)

#### Таблица II4

## Исходные данные для проектирования редуктора

![](_page_35_Picture_14.jpeg)

Продолжение табл.П4

![](_page_35_Picture_15.jpeg)

![](_page_36_Picture_614.jpeg)

![](_page_36_Picture_615.jpeg)

Продолжение табл» П5

![](_page_36_Picture_616.jpeg)

Таблица Пб

Исходные данные для проектирования редуктора двигателя

![](_page_37_Picture_14.jpeg)

Продолжение табл. Пб

![](_page_37_Picture_15.jpeg)

## Таблица П?

Исходные данные для проектирования редуктора двигателя

| $\Box$ apamer-<br>ры |                                                       | Значения параметров для вариантов |             |                                                             |                |     |             |                |                                         |            |            |
|----------------------|-------------------------------------------------------|-----------------------------------|-------------|-------------------------------------------------------------|----------------|-----|-------------|----------------|-----------------------------------------|------------|------------|
|                      |                                                       |                                   | 2           | 3                                                           | 4              | 5   | 6           | 7              | 8                                       | 9          | I0         |
| H 178-               | , KH                                                  |                                   |             | [0, 0, 0, 0, 0, 0]                                          |                |     |             |                | $8,0$   $7,5$   $7,5$   $11,0$   $10,0$ |            | 10.0       |
| $F_{\mu}$            | , 4H                                                  |                                   |             | $0,40$ 0,50 $0,45$ 0,50 $0,40$ 0,40 $0,40$ 0,45 $0,50$ 0,60 |                |     |             |                |                                         |            | 0.55       |
| $h_{561x}$           | $\mathbbm{1}_{\mathbbm{M}\mathbbm{M}_{\mathfrak{g}}}$ | 250l                              | 250         | 240                                                         | 230            | 220 | 2101        | 260            | 200                                     | I80        | <b>T90</b> |
| $P_{BBIX}$           | , KBT                                                 | T301                              | <b>I30</b>  | T40                                                         | <b>ISO</b>     | I30 | T40         | I401           | I501                                    | <b>I30</b> | I30        |
| $R_{\beta x}$        | $1 -_{\rm HM\,M\,g}$                                  | 2700                              |             | 2650 2600 2700 2650 1600 2650 3000 2900                     |                |     |             |                |                                         |            | 2800       |
| th                   | $\frac{1}{2}$ U                                       | <b>I500I</b>                      | <b>I500</b> |                                                             | I500   I500    |     | 1000   1000 | TOOO!          | I000                                    | T500       | I500       |
|                      | $, \t M$                                              | 600                               | 650l        | 550                                                         | 5001           | 600 | 650         | 550            | 500                                     | 600        | 550        |
| работы<br>Режим      |                                                       |                                   | 5           | 3                                                           | $\overline{c}$ | 4   | 3           | $\overline{2}$ | T                                       | 4.         | 5          |
|                      |                                                       |                                   |             |                                                             |                |     |             |                |                                         |            |            |

Продолжение табл. П?

![](_page_38_Picture_15.jpeg)

#### Таблица П8

Исходные данные для проектирования редуктора двигателя

![](_page_39_Picture_14.jpeg)

## Продолжение табл. П8

![](_page_39_Picture_15.jpeg)

Исходные данные для проектирования редуктора

![](_page_40_Picture_14.jpeg)

Продолжение табл. П9

![](_page_40_Picture_15.jpeg)

## Таблица ПЮ

## Исходные данные для проектирования редуктора

![](_page_41_Picture_14.jpeg)

Продолжение табл.ПЮ

![](_page_41_Picture_15.jpeg)

Исходные данные для проектирования редуктора

![](_page_42_Picture_15.jpeg)

Продолжение табл. ПІІ

![](_page_42_Picture_16.jpeg)

![](_page_43_Picture_14.jpeg)

![](_page_43_Picture_15.jpeg)

Продолжение табл.ПІ2

![](_page_43_Picture_16.jpeg)

## Таблица III3

Исходные данные для редуктора двигателя вертолета

![](_page_44_Picture_23.jpeg)

Таблица ПІ4.

Исходные данные для проектирования механизмов управления агрегатов самолета

![](_page_44_Picture_24.jpeg)

Продолжение табл. И14

![](_page_44_Picture_25.jpeg)

## Таблица ПІ5

![](_page_45_Picture_15.jpeg)

![](_page_45_Picture_16.jpeg)

## Таблица П16

Исходные данные для центрального редуктора

![](_page_45_Picture_17.jpeg)

Силаев Борис Михайлович,<br>Жильников Евгений Пет Евгений Петрович, Курушин Михаил Иванович,<br>Керженков Александр Гр Александр Григорьевич. Захаров Юрий Алексеевич

КИНЕМАТИЧЕСКИЕ СХЕМЫ АВИАЦИОННЫХ ПРИВОДОВ

Сборник заданий для курсового проектирования по деталям машин

Редактор Л.Я.Ч егодаева Техн.редактор Н.М.К Корректор Л.ЯЛ егодаева

Подписано печать 18.04.90. Формат  $60x84$   $\frac{1}{16}$ . Печать офсетная. Бумага оберточная.  $y_{C,I,J,J,J}$ , 2,8.  $y_{V,J-M3,I,J,J}$  2,6. Т. 500 экз. Заказ 2925. Бесплатно.

Куйбышевский ордена Трудового Красного Знамени авиационный институт имени академика С.П.Королева, 443086 Куйбышев, Московское шоссе, 34.

Тип. им. В.П. Мяги Куйбышевского полиграфического объединения, 443099, Куйбышев, ул.Венцека,60.